# **2D Arrays**

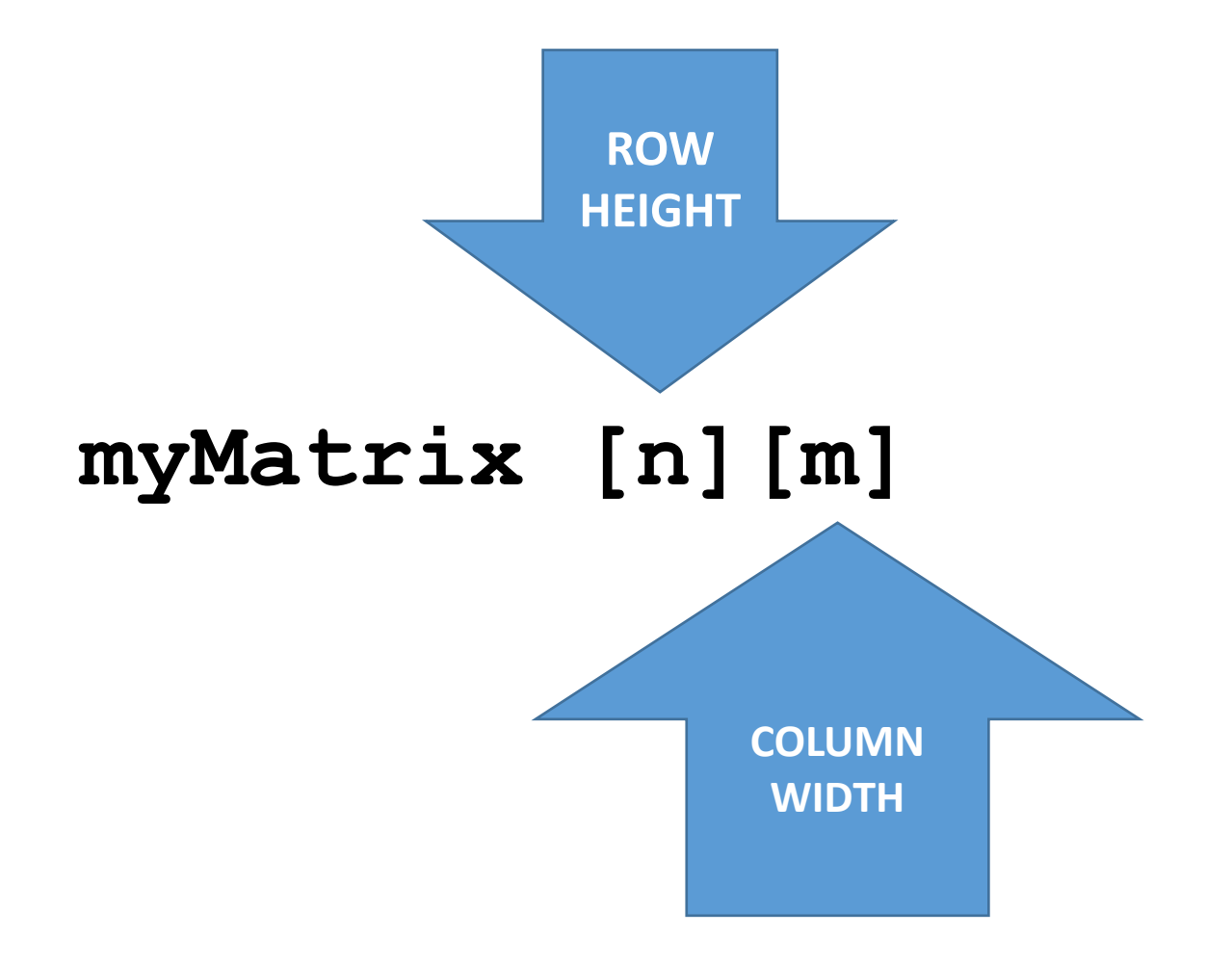

# 8.7 Focus on Languages: C++

- Two-Dimensional Arrays in C++
	- Here is a declaration of a two-dimensional array with three rows and four columns:

```
double scores[3][4];
```
• The elements in row 0 are referenced as:

```
scores[0][0]
scores[0][1]
scores[0][2]
scores[0][3]
```
• The elements in row 1 are referenced as:

```
scores[1][0]scores[1][1]
scores[1][2]
scores[1][3]
```
• And so on…

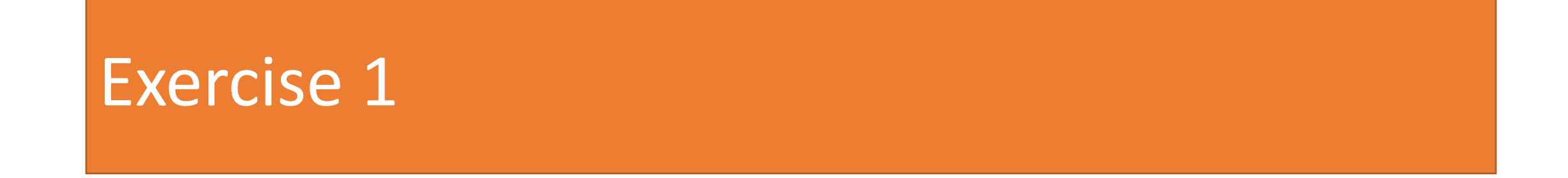

#### Develop C++ program to built the following 2-dimensional array

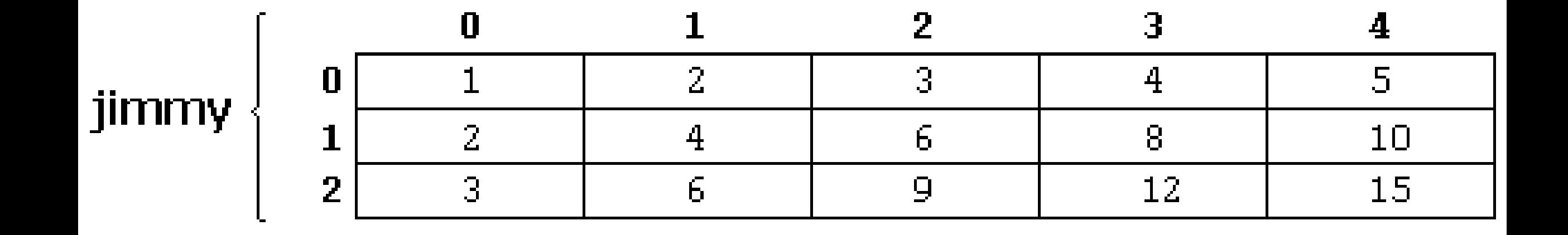

### Exercise 1

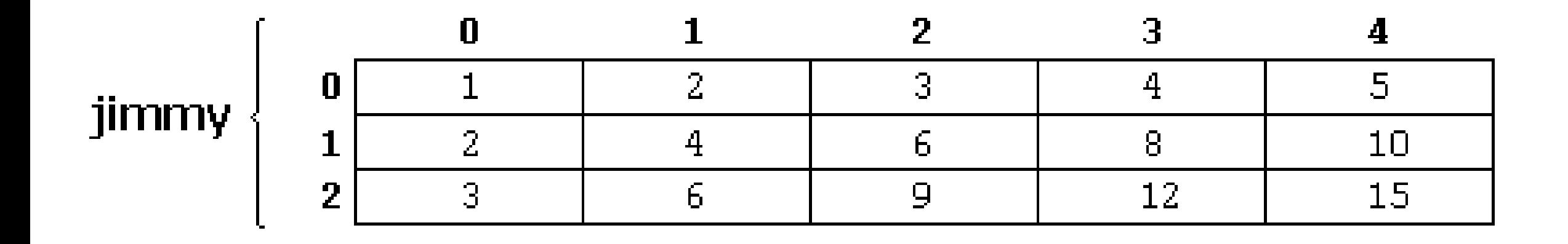

#### **The formula**   $j$ immy[n][m]=(n+1)\*(m+1);

```
#include <iostream>
 -9
    #include <iomanip> // This for setw()
10
    using namespace std;
1112
   #define WIDTH 5
13
   ∥#define HEIGHT 3
14^{\circ}15
    int jimmy [HEIGHT][WIDTH]; // Global variable
16
    int n,m, xin; // Global variable
17
18
    int main ()19
    { \text{cout} \ll" === Developed by ---- ==="\ll \text{endl};
20 -21 // To build the matix
22 for (n=0; n < H E I G H T; n++)23 -for (m=0; m<sub>W</sub>IDTH; m++)24 -\mathcal{I}j\text{immy}[n][m] = (n+1)^*(m+1);25 -ł
26
フフ
```
**Exercise 1B Show the 2D Array on the screen** 

> for  $(n=0; n<$ HEIGHT;  $n++$ ) for  $(m=0; m$ Н cout  $\lt$  jimmy [n]  $[m]$   $\lt$  "; cout<<endl;

SETW() Sets the number of characters to be used as the *field width* for the next insertion operation. **#include <iomanip***> must be there to use setw()*

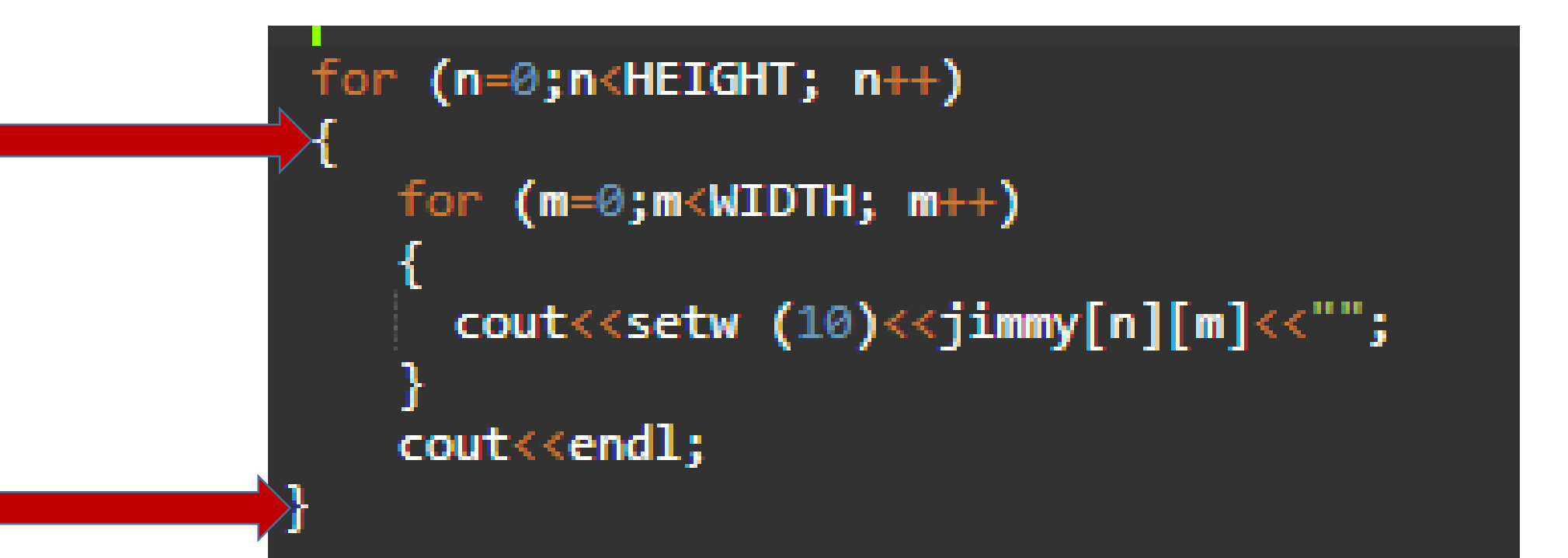

int main  $()$ 19  $\frac{1}{2}$  cout<<" === Developed by ---- ==="<<endl; 20 21  $\frac{1}{2}$  To build the matix 22 for  $(n=0; n\leq H \leq \mathsf{H} \mathsf{H} \mathsf{T}; n++)$ 23 for  $(m=0; m<sub>W</sub>IDTH; m++)$  $24 \mathbf{f}$  $jimmy[n][m] = (n+1)*(m+1);$ 25 26 Ĩ. 27 28 // To display the matix 29 30 cout<<" Original Matrix "<<endl; for  $(n=0; n\leq HETGHT; n++)$ 31  $32 \left\{ \right.$ 33 for  $(m=0; m<sub>W</sub>IDTH; m++)$  $34$ ſ cout<<setw  $(10)$ <<jimmy[n][m]<<""; 35 36 37  $\textsf{cout} \ll \textsf{endl}$ ;

38.

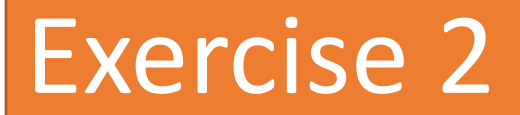

#### Write a program that populates a twodimensional ( 2X3) array where *user can enter* the values for each cell.

```
#include <iostream>
#define height 2
#define width 3
using namespace std;
int x,y; // Global Variable 
int main ()
{
 int myMatirx[height][width]; // 2D array defined 
 for (x=0; x<height; x++)
      for (y=0; y<width; y++)
       {
         cout <<"Enter the value\n";
         cin >> myMatirx [x][y];
         cout << "\n\n";
       }
 return 0;
```
**}**

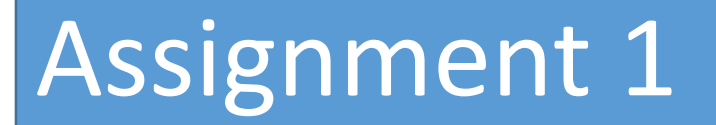

#### Update the code; Generate a 3x3 2D-array where user can enter the values for each cell. And, display the matrix

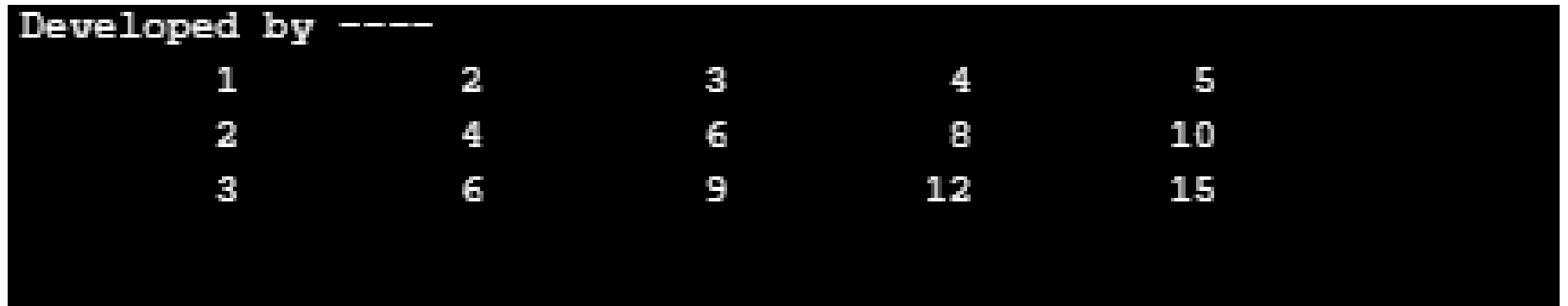

Use SETW() to have nice matrix layout

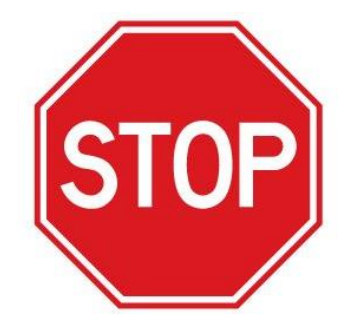

#### DELIVERABLE : Once you developed the c++ program, then execute/run the code. Save it LastNameW9A1.CPP

# Assignment 2

Update the given exercise :

To populate 3X3 matrix. Name this one as myMatrix [3][3]

- Ask user to enter a value for each cell.
- Show this matrix on the screen
- Secondly, Ask user to enter an integer number to add all members of the developed matrix. Adding one number to each number in the whole matrix
- Add given value to all members of the matrix. This matrix should be named as myUpdatedMatrix
- Show this new matrix on the screen

# Assignment 2 | Expected output

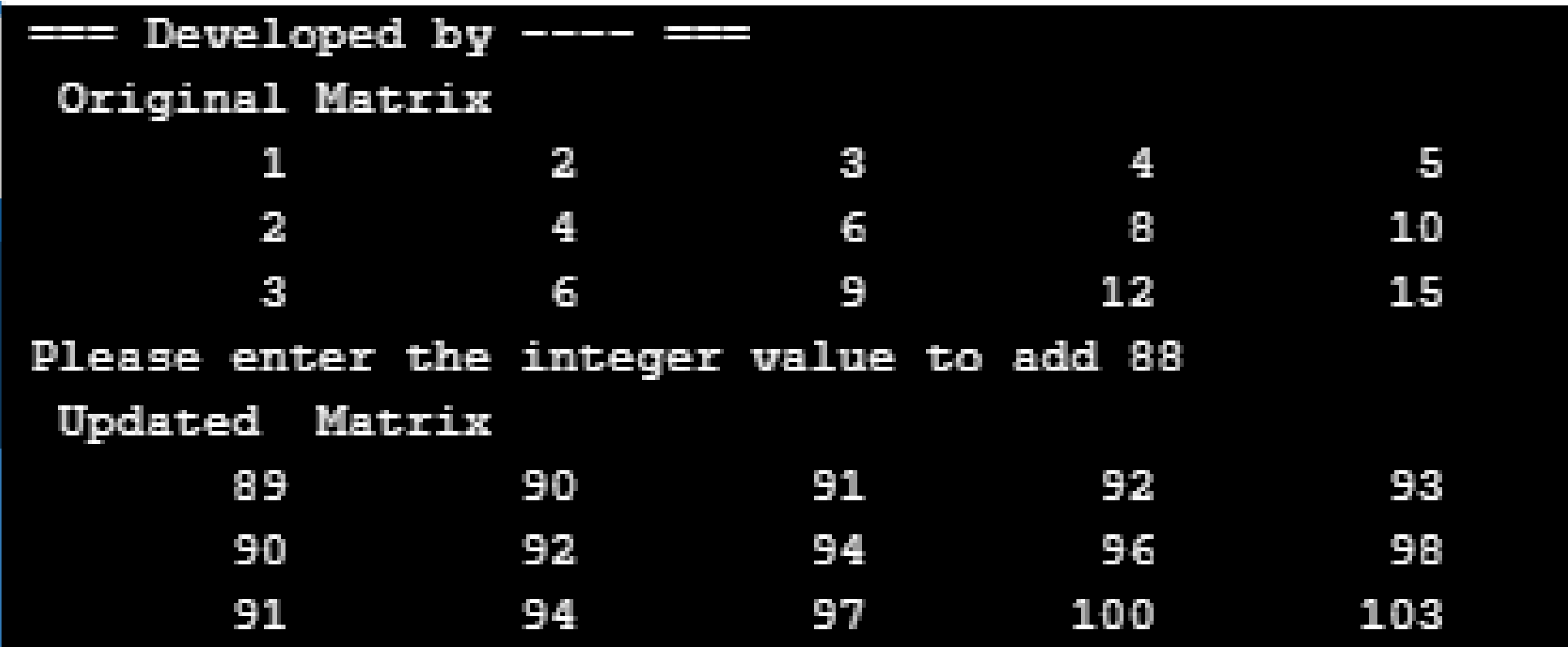

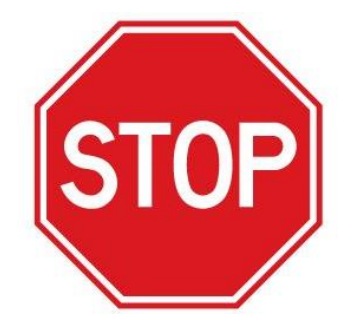

#### DELIVERABLE : Once you developed the c++ program, then execute/run the code. Save it LastNameW9A2.CPP